6L-04

Kotlin 特有の機能を選択的に導入できる Java-to-Kotlin コンバータの設計と実装

河野一真+ 川端英之+ 弘中哲夫+ 広島市立大学大学院情報科学研究科 †

#### **1** はじめに

Androidアプリケーション開発の推奨言語であるKotlin は,Java との連携が容易であり,簡潔かつ安全なコード が書ける [1] という利点から Java からの移行が増えて きている [2]. 本研究は、ユーザのニーズに応じた変換 が可能な Java から Kotlin への変換システムの実現を 目的とした自動変換ツール J2KConverter を開発する. J2KConverter は従来の IDE 搭載コンバータと異なり, Java との互換性を優先した変換を行う基本機能をベース に、Kotlin 独自の機能を活かした変換を選択的に適用出 来る拡張機能を持つ. ユーザは J2KConverter の使用に より,目的に応じた変換結果を得ることが出来る.本発 表では,J2KConverter の設計及び実装について述べる.

# **2 Java-to-Kotlin** 自動変換の現状の 問題点と改善案

IDE 搭載のコンバータによる自動変換後の Kotlin プ ログラムの修正が必須であることは, Intellij IDEA 付属 コンバータを使用した Kotlin への変換の方法を記してい る Google Developers Codelabs にも述べられている [4]. 実際, Google Samples[5] の Java プロジェクトを Kotlin に自動変換した結果,多くの修正が必要だった.例えば, Kotlin では null-safety 機能により変数の型が non-null 型 と nullable 型に分けられ,後者に対する参照の際に後置 演算子を用いて値が null の場合の処理を明記する必要が ある. だが IDE のコンバータでは、nullable 型変数を参 照するコードの一部において後置演算子が記述されない.

ユーザの思惑通りの出力を自動的な変換で得ることは 難しく,変換後のプログラムに対する修正の要求はユー ザの負担を増加させる.

これに対し、Kotlin と Java の互換性の高さに着目す る.Kotlin と Java の文法は類似度が高く,変換の際に アルゴリズムレベルの大幅な変更を伴うコードは多くは ないことから,本研究では以下のように考える.

- 特有の機能を可能な限り使用せず,互換性を優先 することで,自動変換はおよそ可能である.
- アルゴリズムの変更を伴うような変換は、文法記 述上不可避でないケースを除き,ユーザの意思が 介在すべきである.

我々の開発する J2KConverter が,基本機能と拡張機 能に分けて実装を行い,ユーザに選択の余地を与えてい るのは,上記の考えに基づいてのものである.

### **3 J2KConverter** の構想

J2KConverter における拡張機能では、Kotlin で導入 された機能のうち, null-safety 機能及びカスタムアクセ サへの対応を選択可能にする.以下導入する拡張機能 1  $\sim$ 3 について述べる. null-safety 機能への対応 (拡張 1, 3) では,変数の non-null 化をサポートする.カスタムア クセサへの対応 (拡張 2) では,Java における自作アクセ サ記述の排除を支援する.

- 基本 Kotlin への変換を実現する. 変数は全て nullable 型と判断し,後置演算子は非 null 値アサーション 演算 "!!"を使用する.
- 拡張 **1** データフローを考慮した上で、null になり得ない と判断できるものを non-null 型に変換,もしくは ユーザにこの変換を提案する.
- 拡張 **2** カスタムアクセサとして記述出来るアクセサメ ソッドに対し,カスタムアクセサへの変換を行う.
- 拡張 **3** プログラム中の参照している値が null であるか どうかのチェックの記述に応じて,Kotlin 変換時の 後置演算子をセーフコール演算子 "?" やエルビス 演算子 "?:"に変換できるようにする.

基本機能は,Java との互換性を重視しつつ Kotlin プ ログラムへの変換を実現すること,拡張機能は Kotlin の 文法上可能な書き方の中で,より Kotlin の仕組みを活か したプログラム変換を提供することを目的としている.

拡張 1 ではデータフローを考慮した結果 null 値を取り 得ない変数に対して non-null 型の変数へ変換することを 行う.

拡張 2 では,通常のアクセサメソッドと違う動作をし つつも,アクセサメソッドとして機能しているメソッド をカスタムアクセサ化し、kotlin 変数宣言時に暗黙のう ちに定義されているアクセサメソッドの代わりに定義す る変換を行う.

拡張 3 では nullable 型変数に変換すべきと判断した変 数の参照に対して,より null-safety 機能を活かした変換 を行う. 具体的には、参照される際の値が null であるか どうかのチェックの記述に応じて,後置演算子を "!!"で はなく "?"や "?:"に出来るか否かを判断し,変換の出力 を行う.

なお,拡張機能はそれぞれ独立である.例えば拡張 3 の機能を使用する際,拡張 1 の機能を使用して変換する ことも,使用せずに変換することも可能である.

Design and Implementation of a Java-to-Kotlin converter that supports selective incorporation of Kotlin-specific features Kazuma Kouno† Hideyuki Kawabata† Tetsuo Hironaka†

<sup>†</sup>Graduate School of Information Sciences, Hiroshima City University

 $\overline{a}$ 

## **4 J2KConverter** の設計と実装

J2KConverter の内部を図 1 に示す.

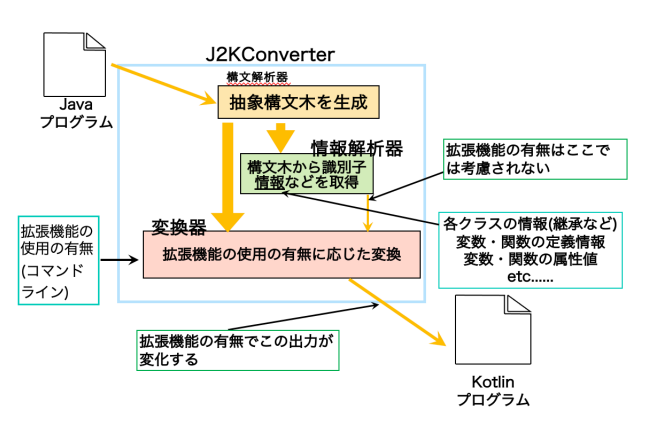

図 1: 外部設計・内部構造

J2KConverter は、あるディレクトリ内のプロジェクト を構成する Java プログラムに対してまとめて変換を行 う.その際,データフロー解析を用いた情報収集を行う ため,内部の構造は 2 つに分かれる.

- 情報解析器 データフロー解析による情報収集を反復的 に行う. 解析は主に変数参照を行う箇所と変数へ の代入を行う箇所に行われ,各変数において Read After Write が保証されているか,また null を取り 得るか否かを判断する.
- 変換器 Kotlin プログラムを生成する.変換は構文木の 捜査で行われ,文字列として保持した変換後のコー ドをファイルに書き込む.変換の際には拡張機能 の使用の有無に応じて必要な情報を参照する.

例えば,図 2(a) のコードを,基本機能だけで変換した 結果は図 2(b) に,拡張 1 と拡張 3 の機能を用いて変換 した結果は図 2(c) になる. 変数 str は初期値がないが, コンストラクタにおいて何かしらの値が代入されるため, 外部からのアクセス時には必ず値を保持している. また, 関数 func 内での代入も null チェックをしているため、拡 張1の機能を使用することで、lateinit 修飾子を用いて宣 言した non-null 型の変数として変換することが出来る.

一方変数 moji は初期値がなく,場合によっては代入よ りも先に変数の参照が行われる.また仮引数からの代入 により null 代入の可能性が存在する.よって初期値 null の nullable 型の変数に変換し,関数呼び出しの際には演 算子 "!!"を用いる.拡張 3 の機能を用いて変換を行った 場合は、関数呼び出しの際の演算子に "?"を用い, moji の値が null だった際の処理にエルビス演算子を用いる.

開発環境は以下の通り:Intel Core i7, macOS 12.5, IntelliJ IDEA 2022.2.4 (Community Edition), Kotlin version 1.6.0, JavaParser 3.23.1, JVMTarget  $= 15$ .

### **5** まとめ

本稿ではJavaからKotlinへの自動変換機能J2KConverter の提案を行った.J2KConverter は Java との互換性を優 先した変換を行う基本機能をベースに, Kotlin 独自の機 能を活かした変換を選択的に適用出来る拡張機能を持つ.

```
\sqrt{2\pi i}public class Sample{
     String str, moji;
     public Sample(){
         str = "nothing";
     }
public Sample(String moji){
         str = "something";
         this.moji = moji;
     }
     void func(String str2){
        int len =
moji != null ? moji.length() : -1;
       String tmp = str2 != null ? str2 : ";
     }
 }
```
✒ ✑ (a) 入力の Java プログラム

```
class Sample {
    var str: String? = null
    var moji: String? = null
    constructor() {
str = "nothing"
    }
constructor(moji: String?) {
        str = "something"
        this.moji = moji}
    fun func(str2: String?) {
      val len
       =if(moji!! != null) moji!!.length else -1
       val tmp = if(str2!! != null) str2 else ""
    }
}
```

```
✒ ✑
(b) 拡張機能を使用しなかった場合の出力 Kotlin プログラム
```

```
\overline{a}class Sample {
      lateinit var str: String
      var moji: String? = null
      constructor() {
str = "nothing"
      }
      constructor(moji: String?) {
           str = "something"this.moji = moji}
fun func(str2: String?) {
           val len = moji?.length ?: -1
           val tmp = str2 ?: ""
       }
  }
```
✒ ✑ (c) 拡張機能を使用した場合の出力 Kotlin プログラム 図 2: 入出力コードの例

これにより、ユーザの目的に応じた変換出力の提供を可 能としている.現時点では,基本機能と拡張 1 の機能の 実装がされており,拡張 2 は実装途中,拡張 3 は構想段 階である.これらの機能の実装や新たな拡張機能の構想 J2KConverter を評価するための客観的な指標の作成は 今後の課題である.

### 参考文献

- [1] R. Shibata, et al.: Java Android Application Performance Improvement by Kotlin DEX Bytecode Analysis without JIT Compiler, ICCE-Taiwan, 2020.
- [2] M. Martinez and B.G. Mateus: How and Why did developers migrate Android Applications from Java to Kotlin? A study based on code analysis and interviews with developers, arXiv:2003.12730, Mar. 2020.
- [3] Kotlin Foundation: Null Safety, Kotlin v1.4.21 Docs, https://kotlinlang.org/docs/reference/null-safety.html
- [4] Converting to Kotlin: Handling Nullability, https://developer.android.com/codelabs/java-to-kotlin#5
- [5] https://github.com/googlesamples. googlesamples.

Copyright ©2023 Information Processing Society of Japan.<br>
1-304 All Rights Reserved.